WELCOME TO THE NDACAN SUMMER TRAINING SERIES!

- The session will begin at 12pm EST.
- This session is being recorded.
- See ZOOM Help Center for connection issues: <https://support.zoom.us/hc/en-us>
	- If issues persist and solutions cannot be found through Zoom, contact Andres Arroyo at aa17@cornell.edu.

#### NDACAN SUMMER TRAINING SERIES

National Data Archive on Child Abuse and Neglect Bronfenbrenner Center for Translational Research Cornell University

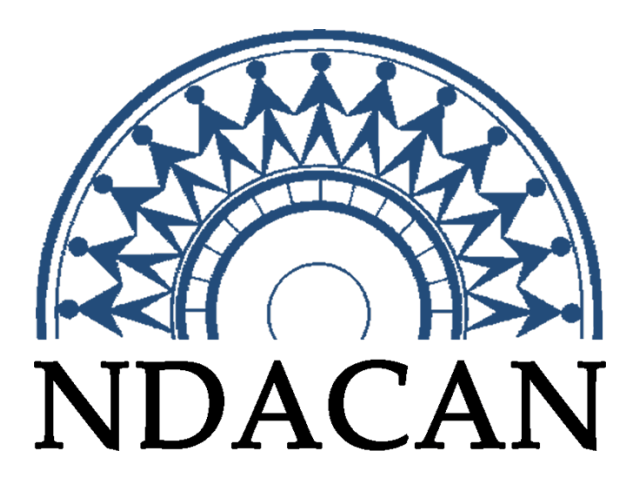

# **RE** Children's Bureau

#### An Office of the Administration for Children & Families

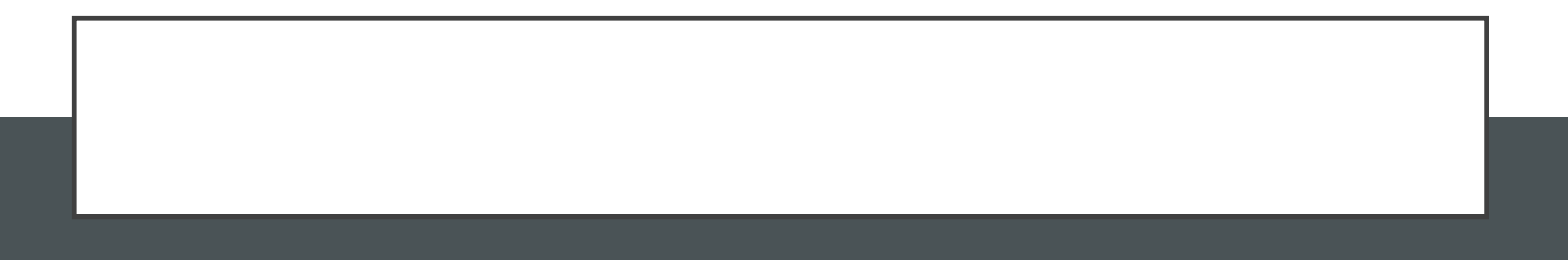

**NDACAN, Summer Training Series 2020** 

#### NDACAN SUMMER TRAINING SERIES SCHEDULE

- July 1, 2020 Introduction to NDACAN
- July 8, 2020 Historical Data
- July 15, 2020 Research Example using Historical Data
- July 22, 2020 Administrative Data (NCANDS, AFCARS, NYTD)
- August 5, 2020 Research Example using Linked Administrative Data
- **August 12, 2020 - Linking Administrative Data in SPSS**

## SESSION AGENDA

- Barriers to Linking
- Process of Linking
- SPSS Linking Walkthrough

#### DEFINITIONS

- Administrative data data collected by government agencies or large organizations, usually created just for the purpose of record keeping (rather than for statistical purposes)
- Data linking combining two datasets that share at least one common variable/entity
- By "tables", we mean a format where data are arranged in rows and columns, rows are cases/records
- A "key" or "linking variable(s)" may be defined distinctly by one or more columns (e.g. Child ID or Child ID x State x Year)
- Columns are variables (fields).We'll use "variables" in this presentation

#### ADMINISTRATIVE DATASETS

- NCANDS: National Child Abuse and Neglect Data System
- AFCARS: Adoption and Foster Care Analysis Reporting System
- NYTD: National Youth in Transition Database

### BARRIERS TO LINKING

#### BARRIERS TO LINKING

- The data structure is different between datasets.
	- The AFCARS Foster Care File has one row per child.
	- The NCANDS Child File has one row per report/child.
	- The NYTD Outcomes file has one row per child per wave
- There are entry/recording errors in administrative data.
	- While you should be able to link based on the unique identifier, it is important to add checks to make sure you're linking the right child.
	- For example: you can have a more conservative match if the birth date and sex must be the same as well.

#### BARRIERS TO LINKING

- Missing data in key fields
	- If data is missing in the variables that are being used to match then you can't match those rows.
- Changes in record keeping
	- Similar to data structure, data recording may change drastically over the years (e.g. more variables recorded, change in variable codes)
- You have to be familiar with the datasets.
	- The user guides and code books can be of great help in this context! Both are available on our website.

### PROCESS OF LINKING

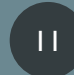

#### LINKING TABLES

- Data tables can only be linked if they share a variable of the same entity
- An "entity" is the object that the variables contain information about
- Linking variables aren't necessarily named the same
- In the AFCARS set of data files (Foster Care, Adoption, NYTD, and Child File), the common entity is a *child*
- The AFCARS linking variable found in each of the data files is *StFCID* : a unique child identifier comprised of the state abbreviation + the AFCARS foster care ID (e.g. record number)

#### STEPS IN LINKING

- Clarify your hypothesis: What variables do you need to do your analysis?
- Specify the datasets you'll need
- Remove all un-needed variables from each dataset
- Subset/filter based on scope of interest (e.g. range of years, states, other characteristics)
- Resolve tables to a single row per unique identifier, here it will be one row per child
- Save results as a new table
- Link the restructured tables

#### RESOLVING THE AFCARS FOSTER CARE FILE

- Each year of the Foster Care File has one row per child
- Filtering Rows: You may want just kids who entered, or are in FC at the end of the year, or who aged out, etc
- If using multiple years, duplicate IDs (*StFCID*) will be present once for each year the child is in foster care.
- Most commonly, the most recent case is kept (use *FY*). It preserves information about the first entry, reason for entry, etc.

#### RESOLVING THE NYTD OUTCOMES FILE

- A full Outcomes set (FY2011 or FY2014 Cohort) has three waves.
- The dataset has one row per *StFCID*/*Wave.* This format is called "long"/stacked.
	- For each child there will be as many rows as waves in which they responded, e.g. up to 3 rows per child
- Data includes children who did not respond to the survey at all  $-$  may want to filter these out.
- Resolving to one row per child: create variables as needed for each wave, (e.g. homeless.w1, homeless.w2, etc.)

#### RESOLVING THE NYTD SERVICES FILE

- The Services File has one or two records per child per year
- There's a record for each 6-month period the child received services
- The 2018 Services File has data for FY2011 through FY2018
- Unwanted years should be dropped
- To get one record per child, the two six-month records should be consolidated
- Consider if you want only kids who received particular services
- **Not all children from Outcomes file can be found in services file**

#### RESOLVING THE NCANDS CHILD FILE

- The Child File has one row per Report-Child
	- A report can have multiple children
	- A child can be on multiple reports
- **Each fiscal year is a separate data table and should be (carefully) stacked depending on years of interest**
- **To get one row per child, it may be necessary to aggregate information to populate variables** 
	- For example, the number of Reports a child has appeared on

#### STEPS IN LINKING

- Clarify your hypothesis: What variables do you need to do your analysis?
- Specify the datasets you'll need
- Remove any unnecessary variables from each dataset
- Resolve tables to one row per child
- Save results as a new table
- Link the restructured tables

#### LINKING NYTD 2014 COHORT DATA WITH AFCARS FOSTER CARE

#### WHAT DATASETS/VARIABLES DO YOU NEED?

- Want to look at relationship of homelessness of the 2014 NYTD Cohort and foster care, while controlling for sex and race.
- From NYTD Outcomes File:
	- Wave, StFCID, Sex, Homeless, Race, RepYr (created from original variable Rem1Dt)
- From Foster Care File:
	- StFCID, FY, Sex, Race, CurPISet, Entered, Exited, TotalRem, PHYABUSE, SEXABUSE, NEGLECT.

#### PREPARE THE OUTCOMES FILE FOR LINKING

\* Prepare the NYTD file.

GET FILE = '/Users/Sarah/Downloads/NDACAN summer series/nytd summerseries2020.sav'. DATASET NAME nytd2014cohortOutcomes WINDOW = FRONT.

\* Create a new file with only the relevant variables:. SAVE OUTFILE = '/Users/Sarah/Downloads/NDACAN summer series/nytd14subset.sav' /KEEP Wave StFCID Sex Race Homeless RepYr SubAbuse Incarc . DATASET CLOSE nytd2014cohortOutcomes.

\* Reload file just saved. GET FILE= '/Users/Sarah/Downloads/NDACAN summer series/nytd14subset.sav'. DATASET NAME Outcomes WINDOW=FRONT. DATASET CLOSE Outcomes. SORT CASES BY StFCID Wave.

\* Convert the file from "Long" to "Wide":. **CASESTOVARS**  /ID= StFCID /INDEX=Wave.

SORT CASES BY StFCID.

DELETE VARIABLES Incarc.1 Incarc.2 Incarc.3 SubAbuse.1 SubAbuse.2 SubAbuse.3 .

SAVE OUTFILE = '/Users/Sarah/Downloads/NDACAN summer series/Cohort14Link.sav'. DATASET CLOSE ALL.

#### PREPARE THE FOSTER CARE FILE FOR LINKING

```
* Prepare the Foster Care File:. 
GET FILE = '/Users/Sarah/Downloads/NDACAN summer 
series/fc_summerseries2020.sav'. 
DATASET NAME fosterCare WINDOW=FRONT.
```
SAVE OUTFILE = '/Users/Sarah/Downloads/NDACAN summer series/FC14Link.sav'

 /KEEP StFCID FY Sex Race CurPlSet Entered Exited TotalRem PHYABUSE SEXABUSE NEGLECT. DATASET CLOSE ALL.

#### LINK THE TABLES

```
* Open the files that you prepared for linking:. 
GET FILE = '/Users/Sarah/Downloads/NDACAN summer series/Cohort14Link.sav'. 
DATASET NAME Cohort14 WINDOW=FRONT. 
GET FILE= '/Users/Sarah/Downloads/NDACAN summer series/FC14Link.sav'. 
DATASET NAME FC14 WINDOW=FRONT. 
DATASET ACTIVATE FC14. 
* Join the tables:. 
STAR JOIN 
   /SELECT t0.FY, t0.Entered, t0.Exited, t0.TotalRem,t0.CurPlSet,t0.PHYABUSE, 
           t0.SEXABUSE,t0.NEGLECT, t1.sex, t1.race, 
                t1.Homeless.1, t1.repYr.1 , 
                t1.Homeless.2, t1.repYr.2 , 
                t1.Homeless.3, t1.repYr.3 , 
   /FROM FC14 AS t0 
   /JOIN Cohort14 AS t1 
    ON t0.StFCID=t1.StFCID 
    IN=t1 
   /OUTFILE FILE= '/Users/Sarah/Downloads/NDACAN summer series/ Joined.sav '. 
GET FILE = '/Users/Sarah/Downloads/NDACAN summer series/ Joined.sav '. 
DATASET NAME Joined Window = FRONT. 
* Check to see if the join was successful:. 
SELECT IF (t1=1). 
FREQUENCIES VARIABLES=t1. 23
```
# QUESTIONS?

SARAH SERNAKER: STATISTICIAN, SS3376@CORNELL.EDU

NDACAN, Summer Training Series 2020